# **Worksheet.InsertColumn(Int32)**

## **Description**

Inserts a column in the worksheet to the left of the specified column.

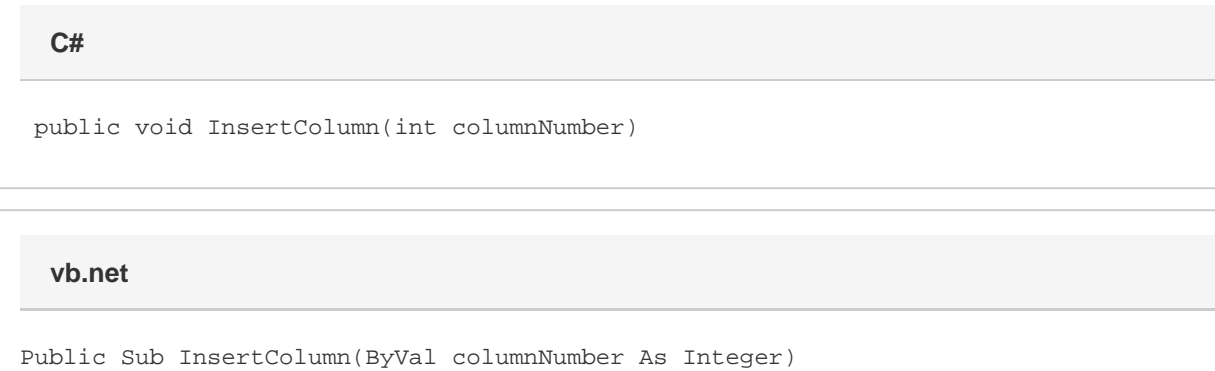

#### **Parameters**

#### **columnNumber**

The 0-based number of the column to insert.

### **Examples**

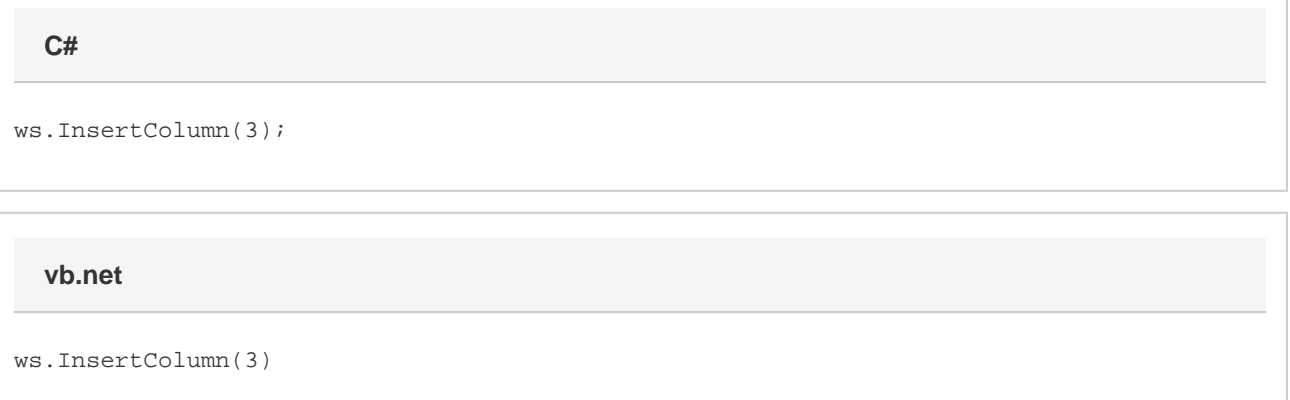